# **SYNOPSYS®**

andstructure

# QuantumATK Platform for Universities & Government Labs

QuantumATK is a complete and fully integrated software suite for atomic-scale modeling for academic research, professionally engineered using state-of-the-art scientific and software-engineering methods. It combines the power of a Python scripting engine with the ease-of-use provided by an intuitive NanoLab graphical user interface (GUI). All simulation engines share a common infrastructure for analysis, ion dynamics, and parallel performance techniques.

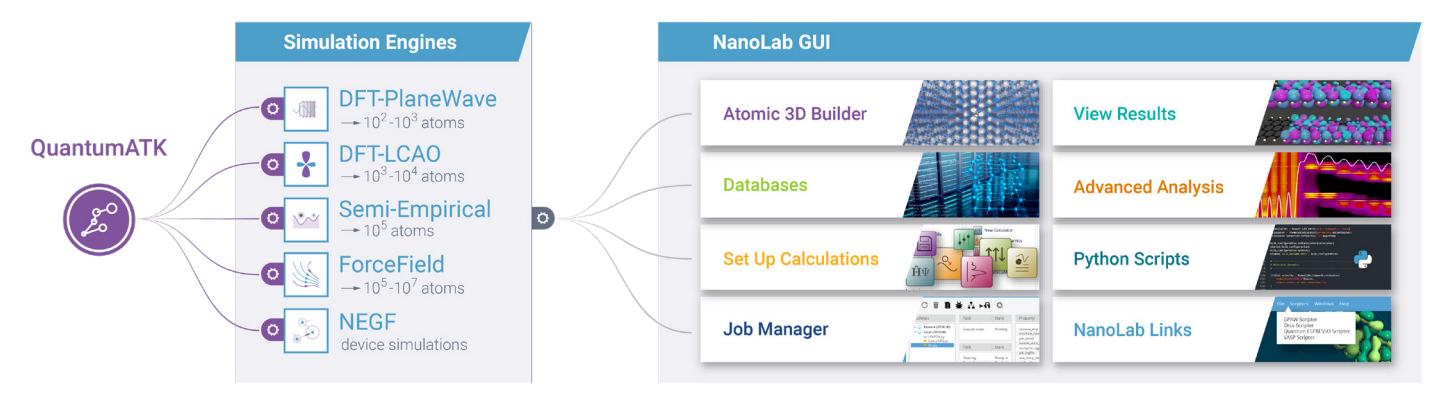

### Core Features of QuantumATK

# **NEGF Method of Nanoscale Device and Transport Simulations**

Non-Equilibrium Green's function (NEGF) module works with DFT-LCAO, Semiempirical and ForceField Modules (see next page)

- ► Types of Systems: Nanoelectronic Devices & Interfaces (2-Probe), Surfaces (1-Probe)
- ► Include:
	- An effective doping scheme to simulate doped semiconductors
	- Metallic gate electrodes and dielectric screening regions
	- Surface, defect, interface, and grain boundary scattering effects
	- Electron-phonon coupling (EPC) effects (with BTE, MD-Landauer and STD-Landauer methods)
	- External electric fields
	- Relaxation of device geometries
	- Multilevel parallelism up to 1000s of cores
	- Options to balance performance vs. memory usage
- ► Calculate:
	- Electrical characteristics, such as I-V curves, on/off ratio, subthreshold slope, drain-source saturation voltage, drain-induced barrier lowering, transconductance
	- Transmission spectrum, eigenvalues, eigenchannels, device density of states (DOS), etc.
	- Schottky barriers and interface resistance (e.g. for metal-semiconductor contacts)
	- Thermal conductance/conductivity of materials, nanostructures, interfaces, etc.
	- Phonon-limited mobility and resistivity of materials
	- Tunnel magnetoresistance ratio, spin-polarized tunneling current, and bias-dependent spin-transfer torque for material stacks that comprise the magnetic tunnel junctions
	- Photocurrent and open circuit voltage for solar-cell devices and LEDs
	- Band-alignment, Schottky barriers, and work functions for thin film/surface heterostructures
	- Electronic surface states in external electric fields
	- Insight into catalytic activity of transition metal and transition metal oxide surfaces

#### www.synopsys.com/silicon/quantumatk.html

# Core Features of QuantumATK

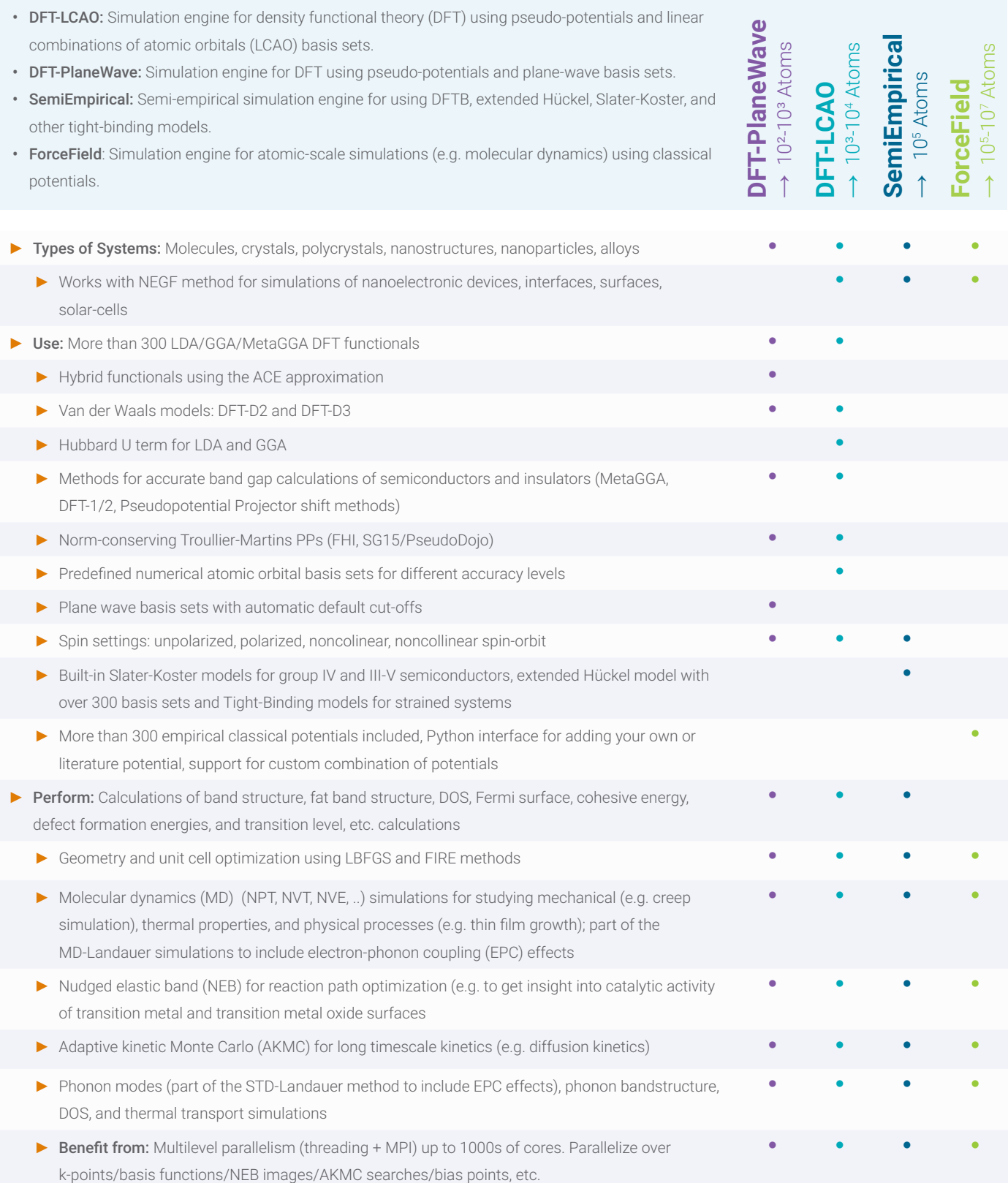

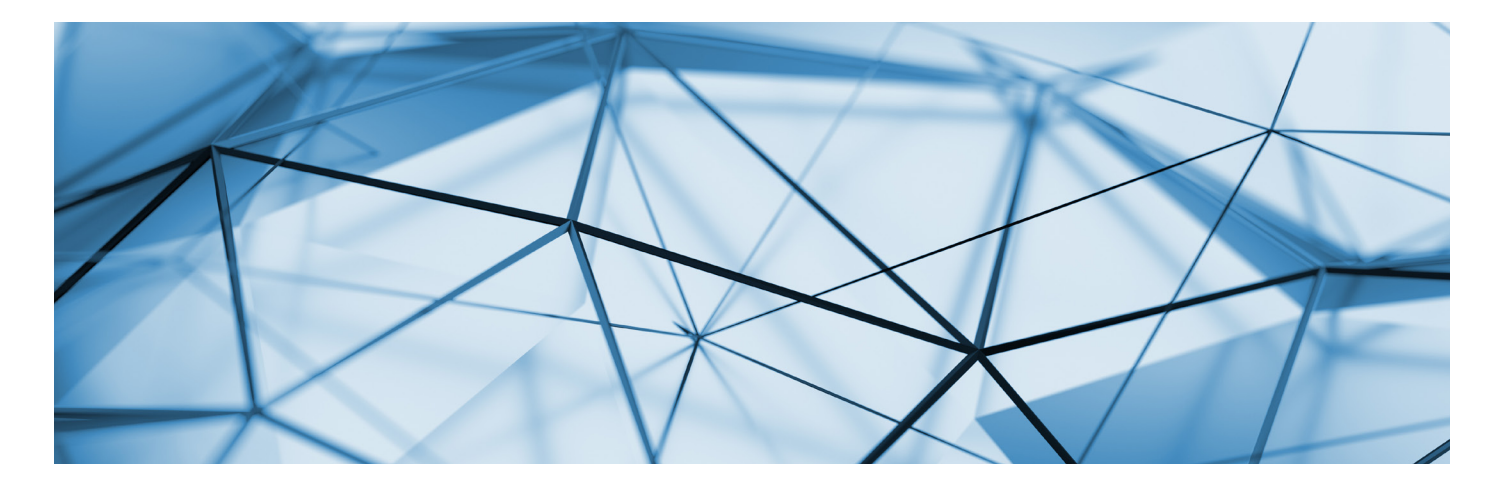

#### Core Features of NanoLab GUI

NanoLab: Graphical User Interface (GUI) for all QuantumATK simulation engines: LCAO, PlaneWave, SemiEmpirical, ForceField and NEGF (transport).

#### **Atomic 3D Builder**

- ▶ Build your own molecules, crystals, nanostructures, etc. using advanced selection and move tools.
- ► Use 1st party plugins for setting up interfaces, nanowires, nanoparticles, polycrystals, alloys, cleave surfaces.
- ► Use Device tools for setting up device structures, including adding gate electrodes, dielectric screening regions, doping semiconductors.
- ► Set up and pre-optimize nudged elastic bands (NEB) reaction paths.
- ► Import ready-to-use structures from the internal NanoLab database and online databases such as Crystallography Online Database and Materials Project.
- ► Create your own internal databases using e.g. MongoDB or MySQL.
- ► Use Python console for having programmatic access to interact with the configurations in the Builder. Create pre-defined scripts to automate repeated tasks.

#### **Visual Tool for Setting Up Calculations and Workflows**

- ► Set up LCAO, PlaneWave, SemiEmpirical, ForceField, and NEGF calculations.
- ► Compute the electronic, optical, thermal, magnetic, mechanical, electron-phonon coupling, piezoelectric, thermoelectric, and other material properties of nanostructures, bulk materials, and surfaces.
- ► Use specialized interface to set up interdependent tasks for obtaining I-V characteristics, defect formation energies and transition levels.
- ► Set up molecular dynamics simulations using models such as NVT, NVE, NVT/NPT, etc.
- ► Optimize geometry (use the specialized interface for relaxation of devices and interfaces).
- ► Edit input files (python scripts) using the NanoLab editor.

#### **Job Manager**

- ► Submit and run jobs from the GUI in serial, using threading and in parallel using MPI.
- ► Submit jobs from the GUI to local or remote machines (Torque/PBS, LSF, SLURM).

#### **3D Data Viewer/Movie Tool**

- ► View optimized geometry, calculated Bloch states, fermi surface, electron (difference) density and other properties.
- ► Use interactive 3D measurement tool for distances and angles and use plugins to compare two configurations.
- ► Edit graphical properties, such as atom colour, background, light properties, etc.
- ► Visualize very large data sets (1M+ atoms and bonds).
- ► Export images and movies to most common graphical formats.
- ► Visualize the dynamics of MD trajectories, phonon vibrations, NEB paths, etc.

# **2D Plotting**

- ► Plot bandstructures, density of states (DOS), I-V curves, defect formation energies, optical spectrum, etc.
- ► Save and reuse customized plots.
- ► Combine plots, e.g. band structure and DOS.
- ► Add annotations like arrows and labels to plots.
- ► Modify titles, axis, grid lines, etc.

## **Project Management**

- ► Organize data files into projects.
- ► Easily transfer projects between computers, or share with other users.
- ► Overview all data in a project, or focus on particular subsets, then combine data sets from different files for advanced analysis.

## **Plugin API**

- ► Write addons and plugins in Python, using a simple API to add new functionality to NanoLab.
- ► Add support for additional external codes.
- ► Add new features to the NanoLab Builder (anything from simple operations to fully interactive widgets).
- ► Import/export of structures in external file formats.
- ► Add new data analysis capabilities and plot types.
- ► Use Add-on manager for installing plugins from server.
- ► Most functionality in NanoLab is plugin (addon) based.

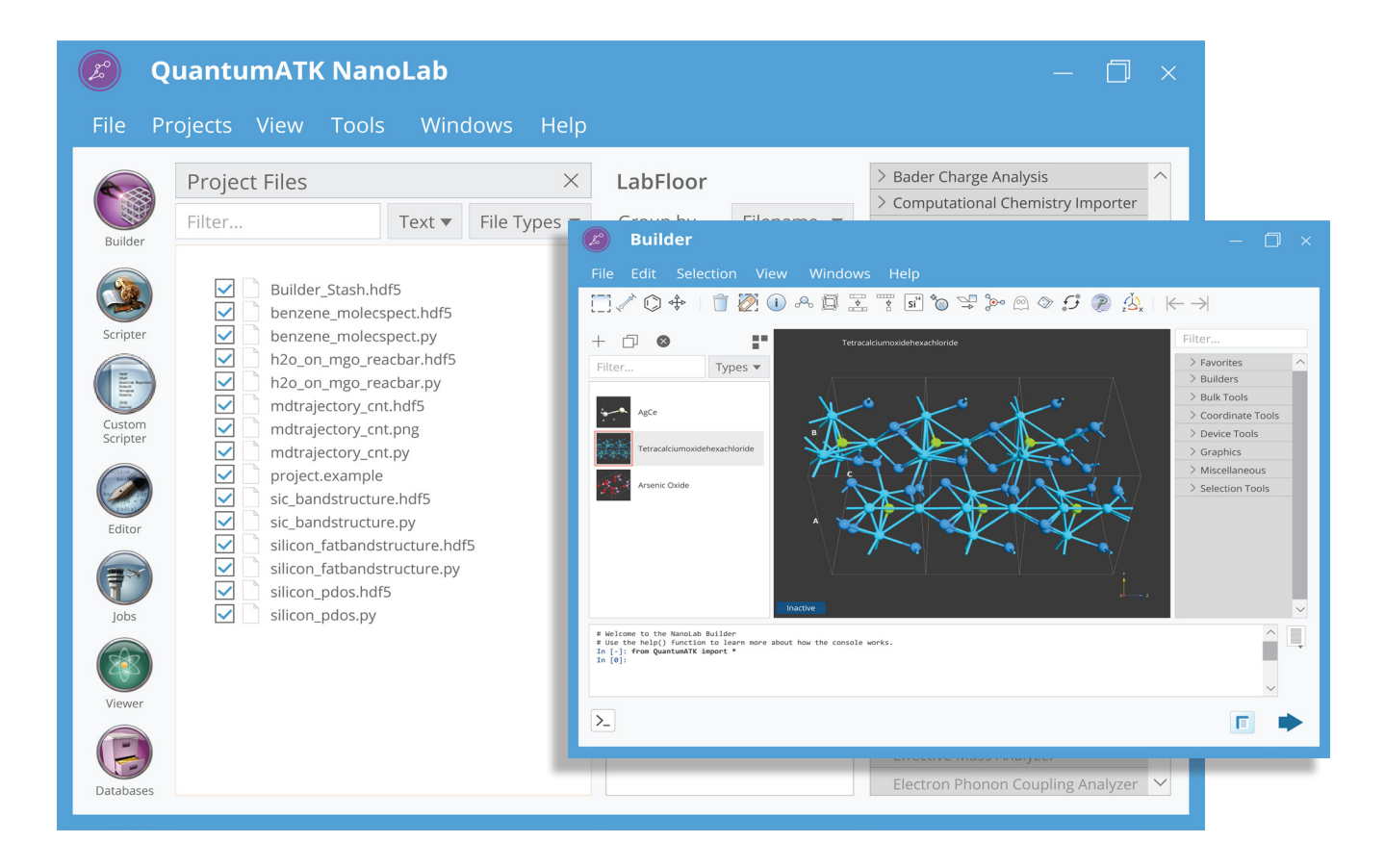

NanoLab Links: Module enabling NanoLab to interface other codes.

#### **Interface to VASP**

- ► Generate input files using interactive scripter, supporting most VASP functionality.
- ▶ Add custom lines to and preview the INCAR file.
- ► Read data files for plotting and data analysis (OUTCAR, CONTCAR, CHGCAR, DOSCAR, EIGENVAL, CHG, PARCHG, ELFCAR, XDATCAR).
- ► Plot band structures, FatBandstructure (for analysis of the spd- and site projected character of the bandstructure), DOS, etc.

Electronic Bands

 $\div$ 

**Grid Spacing** 

K-points  $n_A$  1

- ► Generate initial NEB paths using the IDPP method.
- ► Set up constraints.
- ► Visualize NEB paths and barriers.

#### **Interface to QuantumESPRESSO**

- ► Generate input files using interactive scripter.
- ► Read and plot charge densities, DOS, band structures.
- ► Import trajectories generated by QuantumEspresso.

#### **Interface to GPAW**

- ► Generate input files using interactive scripter.
- ▶ Read and plot charge densities.

#### **Interface to Orca**

- ► Generate input files using interactive scripter.
- ► Read and plot charge densities.

#### **Interface to LAMMPS**

- ► Create and export advanced structures.
- ► Import trajectories to make movies, calculate local structure, plot RDF, etc.

#### **CCLib**

► Import files from various quantum chemistry codes.

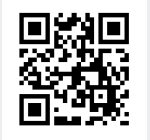

**Synopsys** QuantumATK Team Fruebjergvej 3 DK-2100 Copenhagen DENMARK

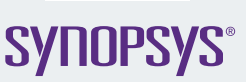

www.synopsys.com/silicon/quantumatk.html quantumatk@synopsys.com +45 333 32 300

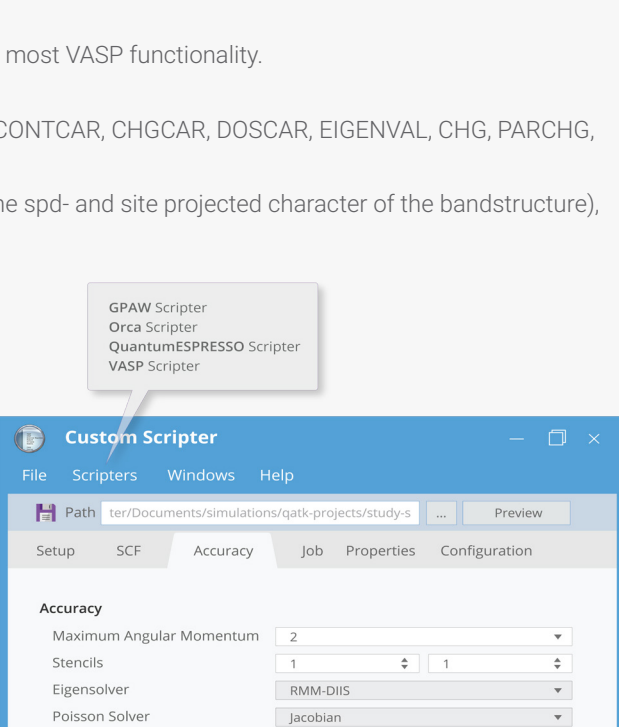

 $\overline{0}$ 

 $0.2$ 

 $n_{\rm B}$  1

 $\div$ 

 $\ddot{\phantom{a}}$ 

 $\hat{\div}$ 

 $n_c$  1

©2018 Synopsys, Inc. All rights reserved. Synopsys is a trademark of Synopsys, Inc. in the United States and other countries. A list of Synopsys trademarks is available at https://www.synopsys.com/copyright.html. All other names mentioned herein are trademarks of their respective owners.